## Cauchy problems

1. Solve the initial values problem

$$
y' = \frac{1}{t^2} - \frac{y}{t} - y^2
$$
,  $1 \le t \le 2$ ,  $y(1) = -1$ 

by using Euler method and Runge-Kutta standard method. Compare the results with the exact solution t  $y(t)$ 1  $(t) = -\frac{1}{t}$ .

2. Solve the pundulum problem using ode45 from Matlab:

$$
\frac{d^2\theta}{dt^2} + \frac{g}{L}\sin\theta = 0, \ \theta(0) = 0, \ \frac{d\theta}{dt}(0) = 0.1
$$

3. (optional)

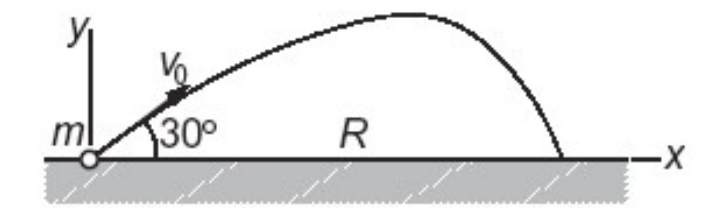

A ball of mass  $m = 0.25$  kg is launched with the velocity  $v_0 = 50$  m/s in the direction shown. Assuming that the aerodynamic drag force acting on the ball is  $F_D = C_D v^{3/2}$ , the differential equations describing the motion are

$$
\ddot{x} = -\frac{C_D}{m} \dot{x} v^{1/2} \qquad \ddot{y} = -\frac{C_D}{m} \dot{y} v^{1/2} - g
$$

where  $v = \sqrt{\dot{x}^2 + \dot{y}^2}$ . Determine the time of flight and the range R. Use  $C_D$  = 0.03 kg/(m-s)<sup>1/2</sup> and  $g = 9.80665$  m/s<sup>2</sup>.